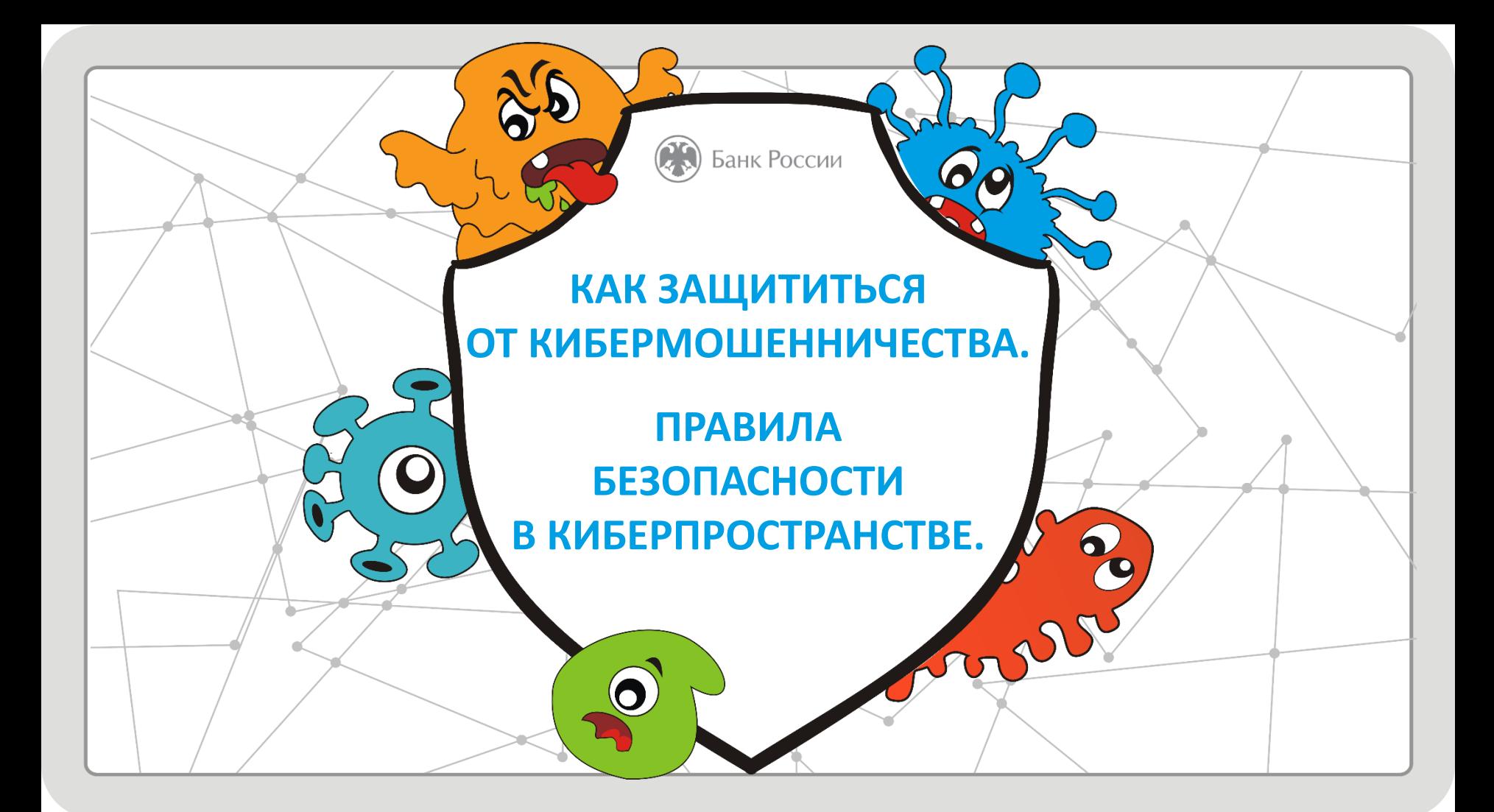

## **СЕГОДНЯ НА УРОКЕ ВЫ УЗНАЕТЕ:**

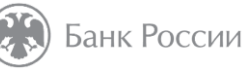

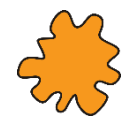

Какие виды мошенничества существует в сети Интернет.

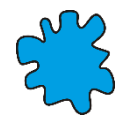

Способы похищения злоумышленниками конфиденциальной информации о вас и ваших электронных средствах платежа.

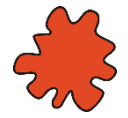

Какие приемы социальной инженерии используют мошенники, чтобы завладеть вашими денежными средствами.

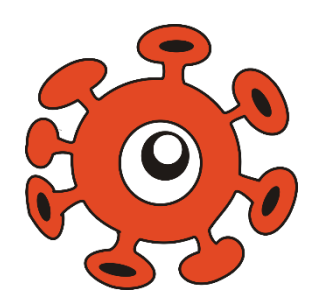

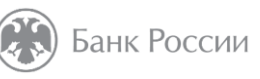

**3**

*Интерактив*

# **ЧТО ТАКОЕ КИБЕРПРОСТРАНСТВО?**

*Напишите ответ в чат*

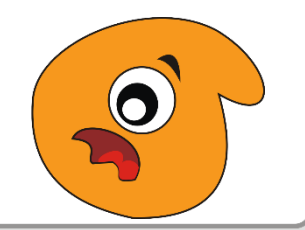

#### **КИБЕРПРОСТРАНСТВО-ЭТО… 1989 — В САРТ СТРАНСТВО**

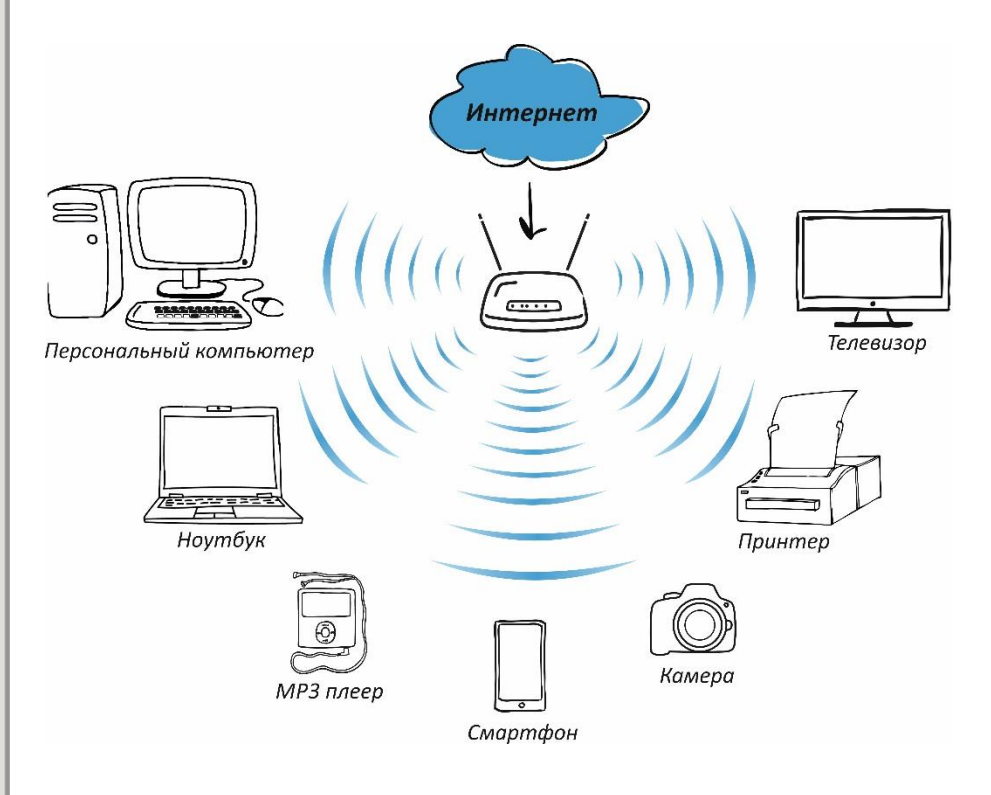

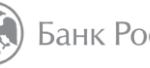

Среда информационного взаимодействия и обмена данными в компьютерных сетях и сетях связи. Элементами киберпространства являются серверы, компьютеры, мобильные гаджеты, телекоммуникационное оборудование, каналы связи, информационные и телекоммуникационные сети.

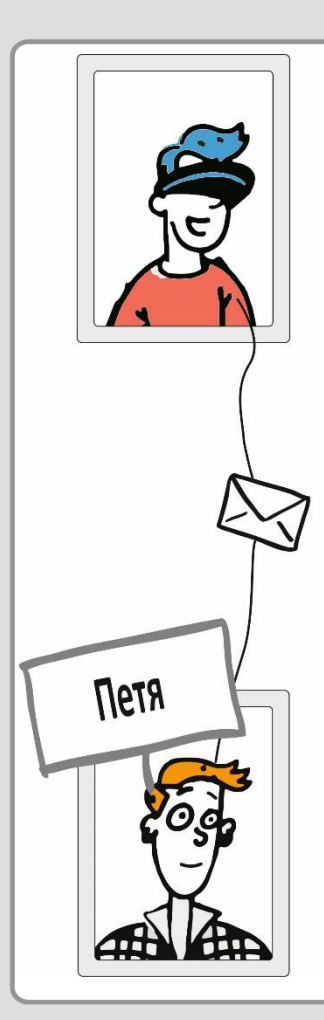

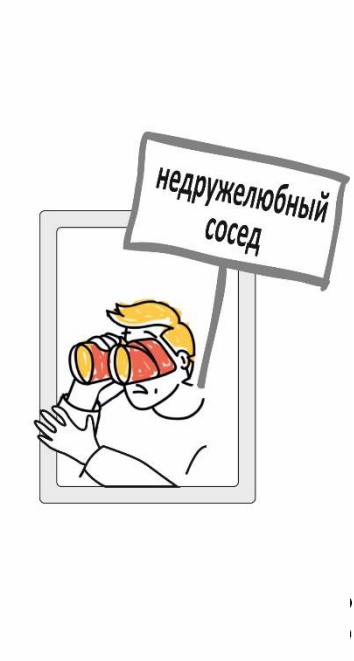

**СВОЙСТВА ИНФОРМАЦИИ**

**КОНФИДЕНЦИАЛЬНОСТЬ –** информация может быть получена и обработана только теми лицами или процессами, у которых есть к ней доступ.

**ЦЕЛОСТНОСТЬ-** информация остается неизменной, корректной и аутентичной.

**ДОСТУПНОСТЬ -** авторизованные субъекты (допущенные к получению и обработке информации) имеют к ней беспрепятственный доступ.

Банк России

## **КАКОЕ СВОЙСТВО ИНФОРМАЦИИ ГАРАНТИРУЕТ, ЧТО ДОСТУП К ИНФОРМАЦИИ ИМЕЮТ ТОЛЬКО ОПРЕДЕЛЕННЫЕ ЛИЦА?**

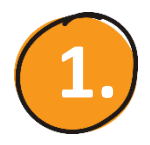

Доступность

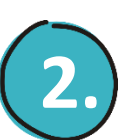

Конфиденциальность

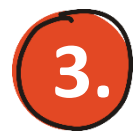

Целостность

*Напишите ответ в чат*

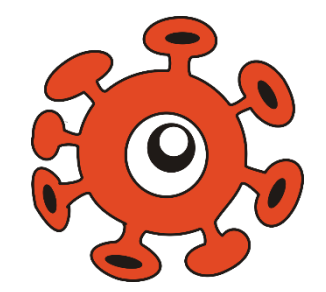

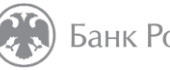

Банк России

**6**

*Интерактив*

# **ЭЛЕКТРОННЫЙ БАНКИНГ (E-BANKING)...** ЭЛЕКТРОННЫЙ БАНКИНГ (E-BANKING)... ЭЛЕКТРОССИИ

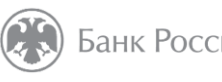

оказание банковских услуг с использованием возможностей глобальной сети Интернет и мобильной связи.

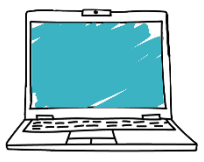

**PC – банкинг**, удаленное управление своим банковским счетом с помощью компьютера

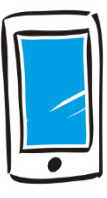

**мобильный банкинг**, с помощью мобильного телефона или смартфона.

*Нам нужен банкинг, но не банки*

**Билл Гейтс**, один из создателей и бывший крупнейший акционер компании Microsoft

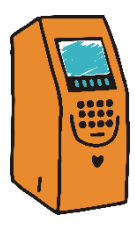

**POS-терминалы** и **банкоматы**, с помощью которых мы оплачиваем покупки в магазинах.

## ВИДЫ ВРЕДОНОСНОГО ПО

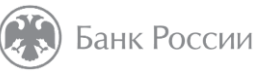

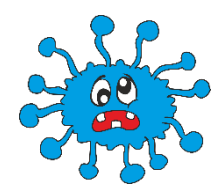

Вирусы - это самовоспроизводящийся программный код, который внедряется в установленные программы без согласия пользователя.

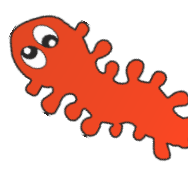

Червь - программа, которая саморазмножается, она добавляется в систему отдельным файлом и ищет уязвимости для своего дальнейшего распространения.

#### **ВИДЫ ВРЕДОНОСНОГО ПО ВМДЫ ВРЕДОНОСНОГО ПО**

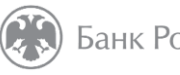

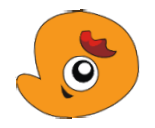

**Троян** – проникает в систему под видом полезной утилиты, но вместе с этим скрытно ведет и разрушающую деятельность

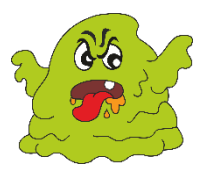

**Руткиты** (от анг rootkit,набор программных средств) – программа или набор программ, разработанных специально, чтобы скрыть присутствие вредоносного кода и его действия от пользователя и установленного защитного ПО.

## **ЧТО НЕЛЬЗЯ ДЕЛАТЬ ПОЛЬЗОВАТЕЛЮ ... • В ВАНК РОССИИ** 10

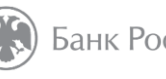

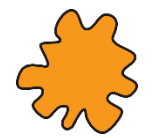

Переходить по подозрительным ссылкам в электронной почте или в браузере.

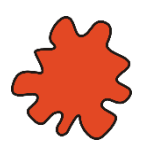

**Открывать** подозрительные вложения.

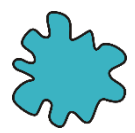

**Скачивать** и **устанавливат**ь «пиратское» ПО.

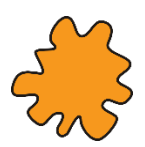

**Вставлять** непроверенные флешки, смартфоны и др.

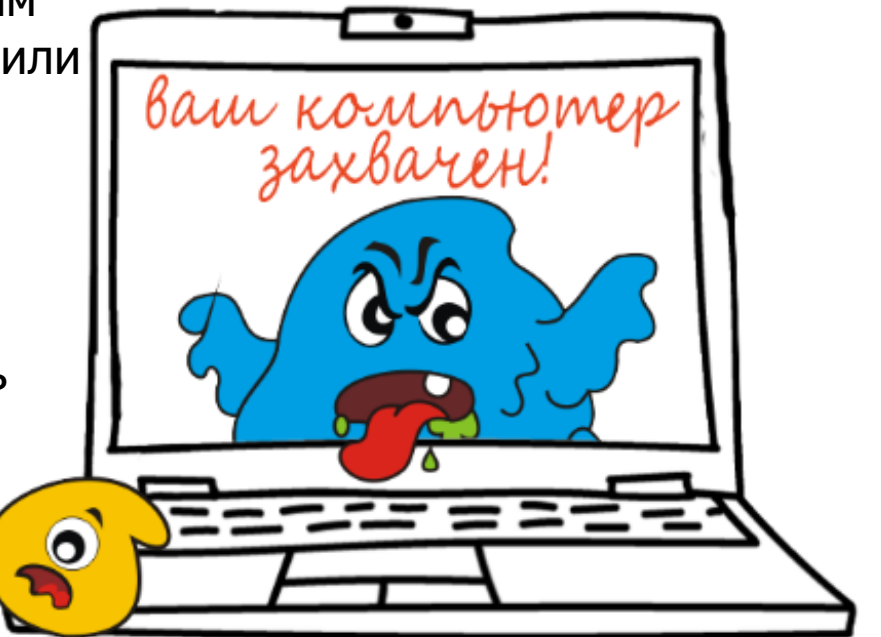

# **ЧТО ДЕЛАЕТ ЗАРАЖЕННЫЙ КОМПЬЮТЕР <b>3** Банк России 11

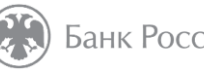

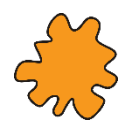

**Похищает** информацию.

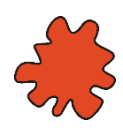

**Участвует** в атаках.

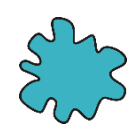

**Нарушает** свойства информации – конфиденциальность, целостность, доступность.

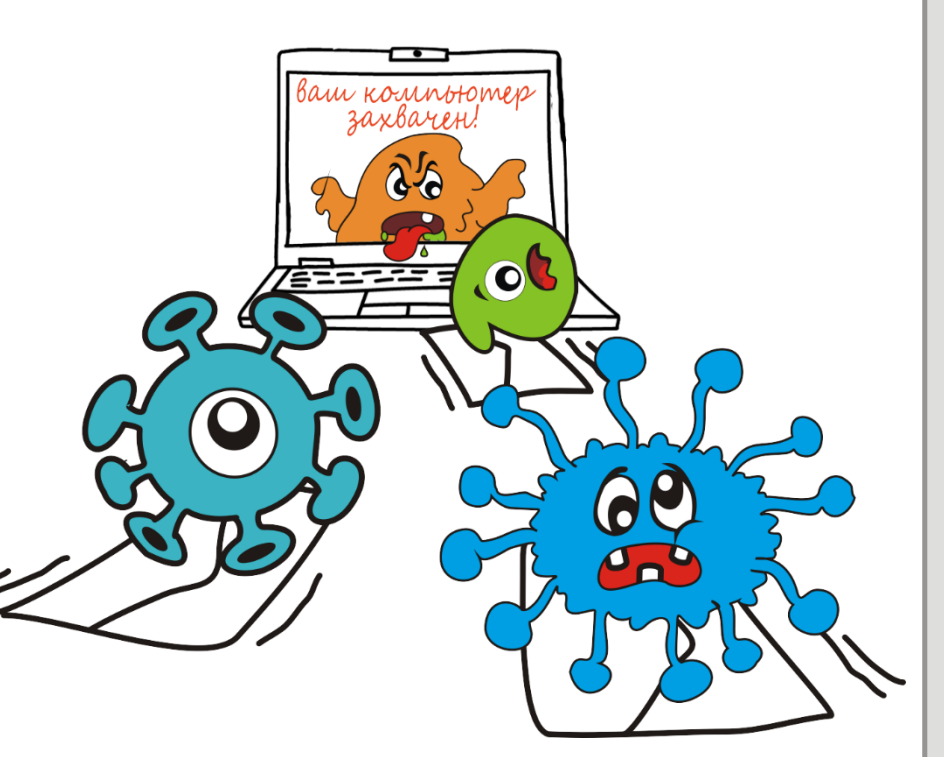

#### ПРИМЕР БЛОКИРОВКИ КОМПЬЮТЕРА

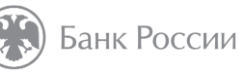

 $\overline{\mathsf{x}}$ 

Windows заблокирован

#### Windows заблокирован

Для разблокировки необходимо приобрести карту быстрой

оплаты Билайн номиналом 500 ру6лей и выслать

номер карты с пинкодом смской по номеру

8953-884-2943 Ввести код, полученный в ответной СМС:

попытка переустановить систему может привести к потере важной информации и нарушению работы комьютера

Активация

# **ЗАРАЖЕННЫЙ КОМПЬЮТЕР -**ЭТО НЕ ВАШ КОМПЬЮТЕР!

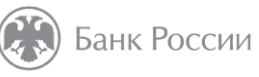

13

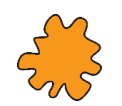

БОТНЕТ - это сеть, состоящая из зараженных компьютеров, которые можно заставить действовать слаженно.

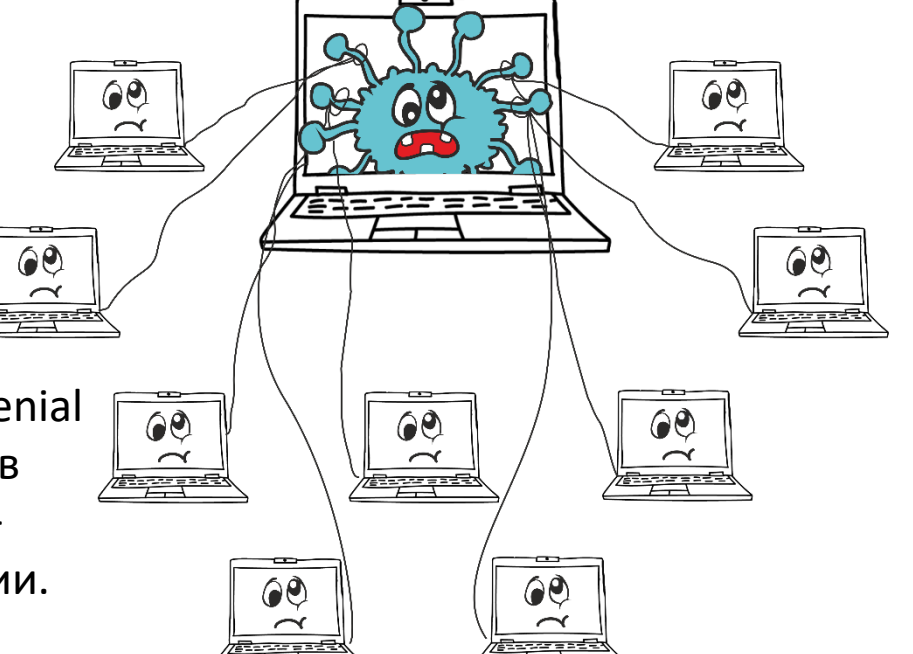

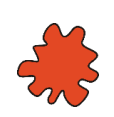

**DDoS-атака** (от англ. Distributed Denial of Service, распределённый отказ в обслуживании). Цель этой атаки нарушить доступность информации.

## **КАКИЕ ДЕЙСТВИЯ ПОЛЬЗОВАТЕЛЕЙ КОМПЬЮТЕРОВ И СМАРТФОНОВ НАРУШАЮТ ПРАВИЛА БЕЗОПАСНОСТИ И СТАВЯТ ПОД УГРОЗУ СВОЙСТВА ИНФОРМАЦИИ?**

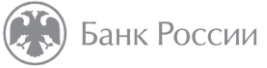

**14**

*Интерактив*

- 1. Использование чужих устройств для входа в мобильный банк, Интернетбанк, покупок в Интернете и сохранение на них личных данных.
- 2. Проверка флэшек на наличие опасных программ.
- 3. Переход по подозрительным ссылкам.
- 4. Немедленное отключение всех услуг при утрате телефона или планшета, к которым подключено смс-информирование или мобильный банк.

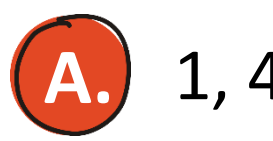

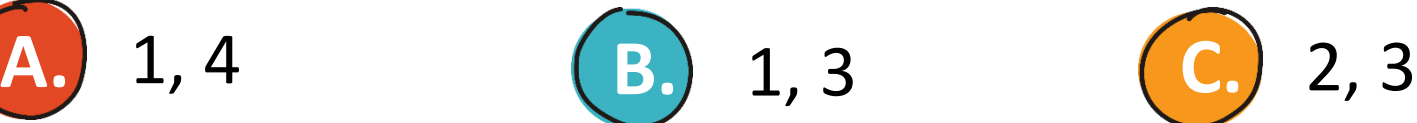

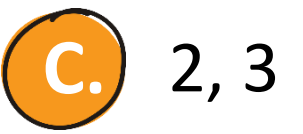

*Напишите ответ в чат*

Вид интернет-мошенничества, целью которого является получение доступа к конфиденциальным данным пользователей и их деньгам.

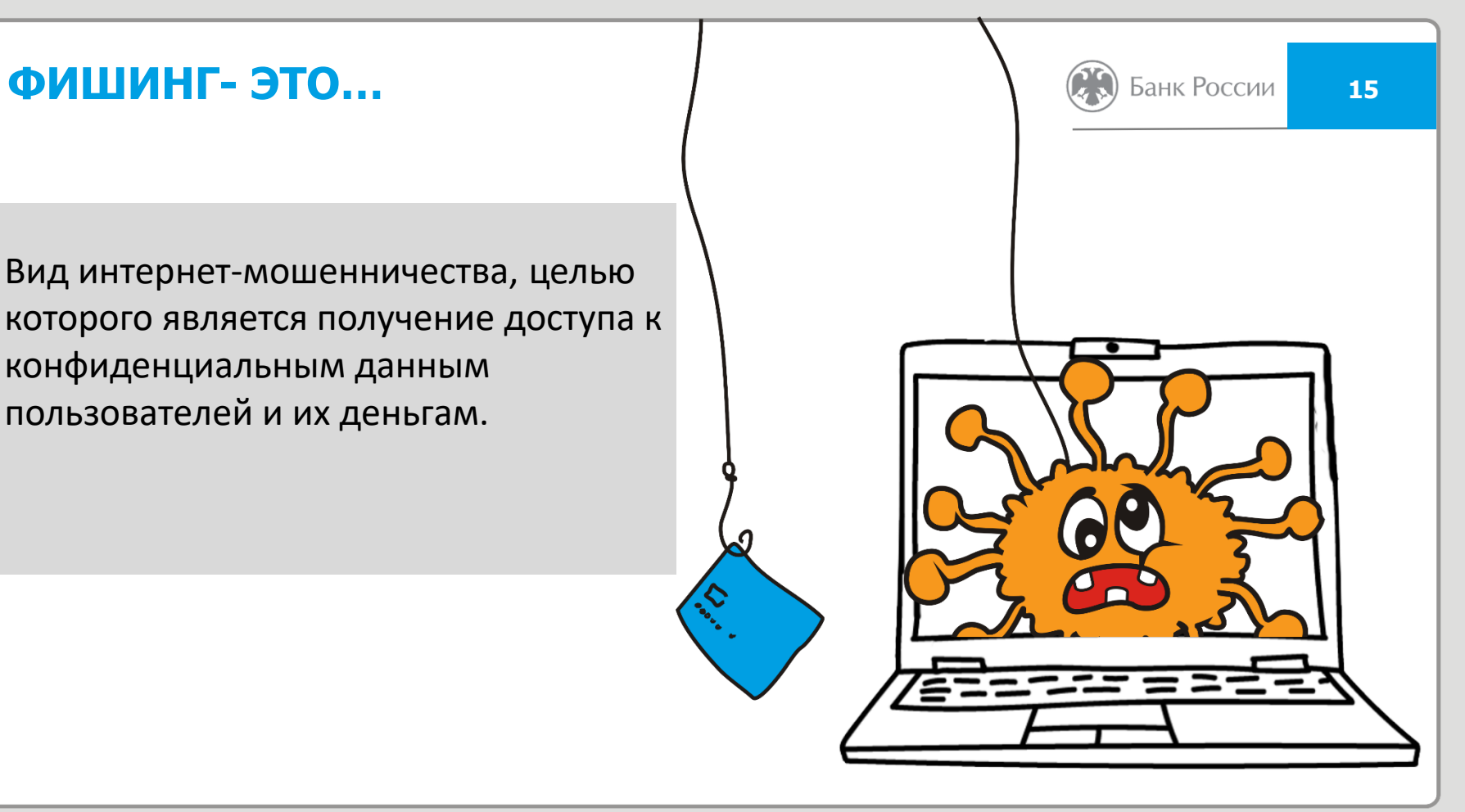

#### **ПРИМЕРЫ ФИШИНГА 16 16 CONSUMING THE EXAMPLE POCCESS**

#### **1. Общение с «продавцом»**

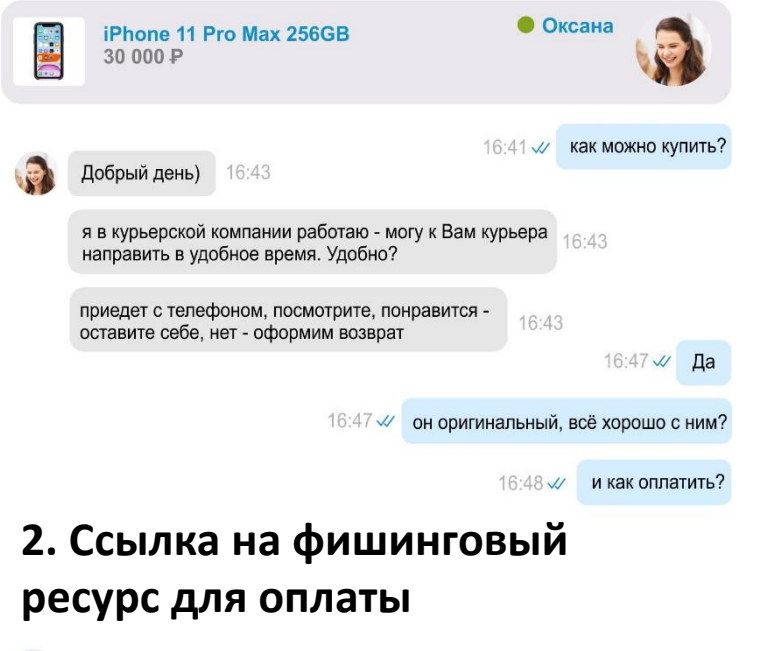

Держите ссылку https://avitopays.ru.com/461290748 16:50

#### **3. После «оплаты заказа» продавец пропадёт**

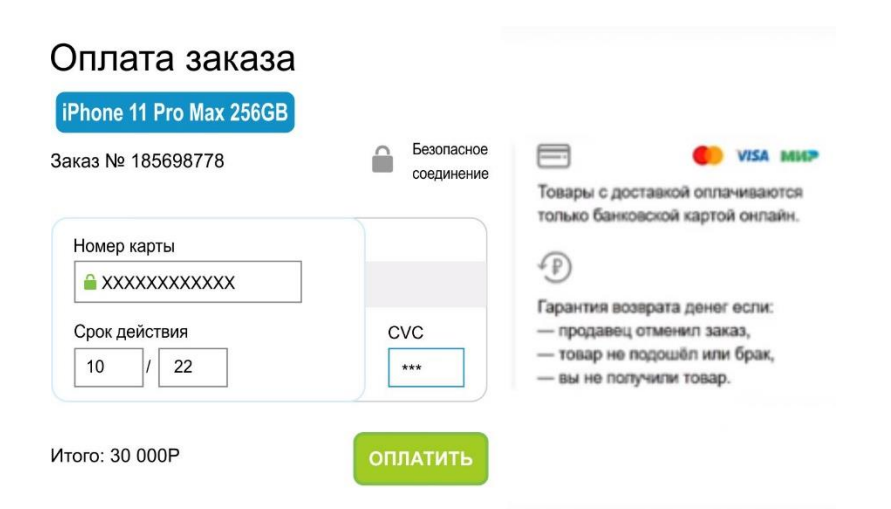

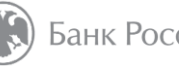

#### **ПРИМЕРЫ ФИШИНГА <sup>17</sup>**

#### **Фишинг с использованием «Социальных выплат»**

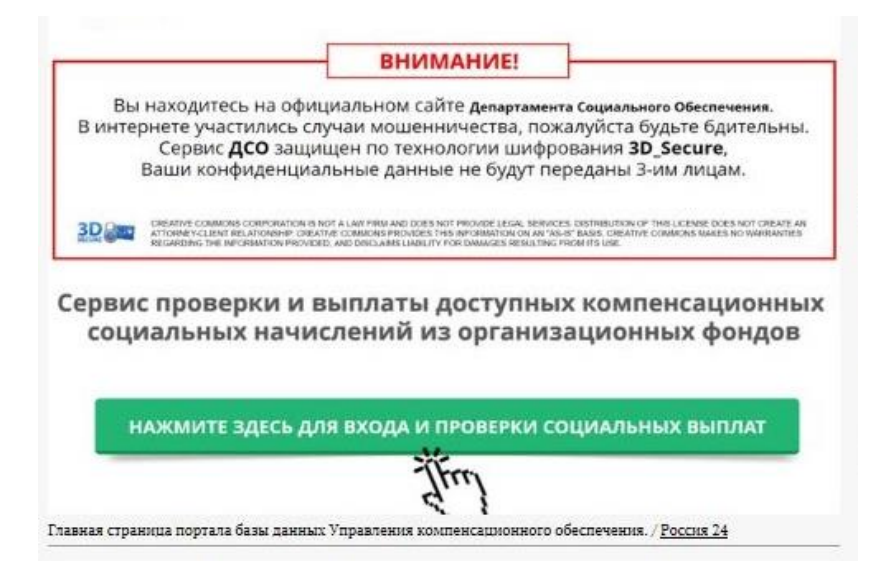

#### **Фишинг с использованием поддельного интернет-магазина**

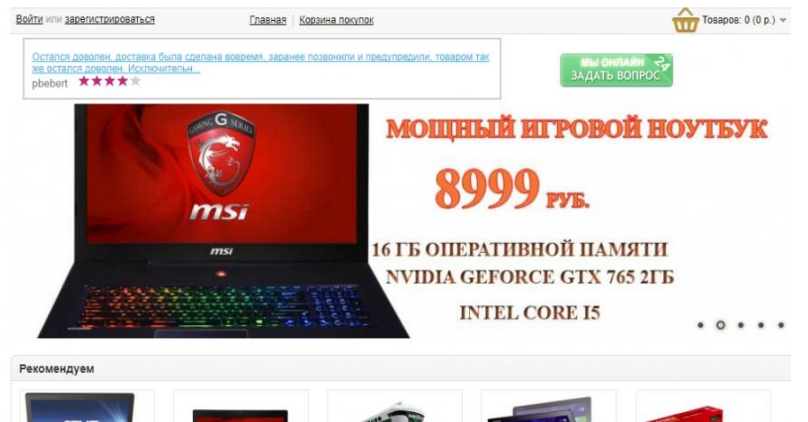

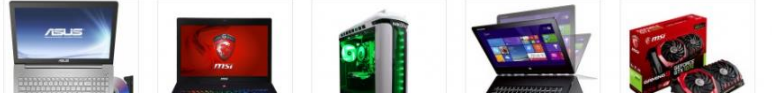

## **ПРИЗНАКИ ФИШИНГОВОГО САЙТА** В ВАНК РОССИИ 18

- 
- Доменное имя похоже на название известного интернет-магазина, банка, социальной сети, бренда, но отличается на несколько символов.
- Нет префикса **https**: **s** secure безопасное соединение.
- Опечатки, несоответствия, небрежности и ошибки, очень низкие цены.
- На странице оплаты отсутствуют логотипы программ MasterCard SecureCode и Verified by Visa, использующих технологию 3D-Secure.
- Ссылка пришла из неизвестного источника СМС или социальные сети.
- Вы попали на сайт при использовании открытой сети Wi-Fi без пароля.

#### **ТЕЛЕФОННЫЕ МОШЕННИКИ 19 CONFIDENTIAL CONFIDENTIAL CONFIDENTIAL CONFIDENTIAL CONFIDENTIAL CONFIDENTIAL CONFIDENTIAL CONFIDENTIAL CONFIDENTIAL CONFIDENTIAL CONFIDENTIAL CONFIDENTIAL CONFIDENTIAL CONFIDENTIAL CONFIDENTI**

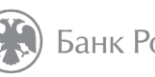

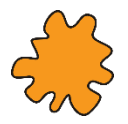

Звонок якобы от имени банка: вас просят сообщить личные данные.

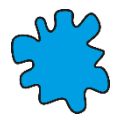

СМС или письмо якобы от банка с просьбой перезвонить.

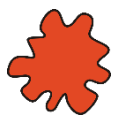

СМС об ошибочном зачислении средств или с просьбой подтвердить покупку.

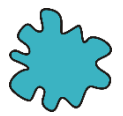

СМС от имени родственников, которые просят перевести деньги на неизвестный счет.

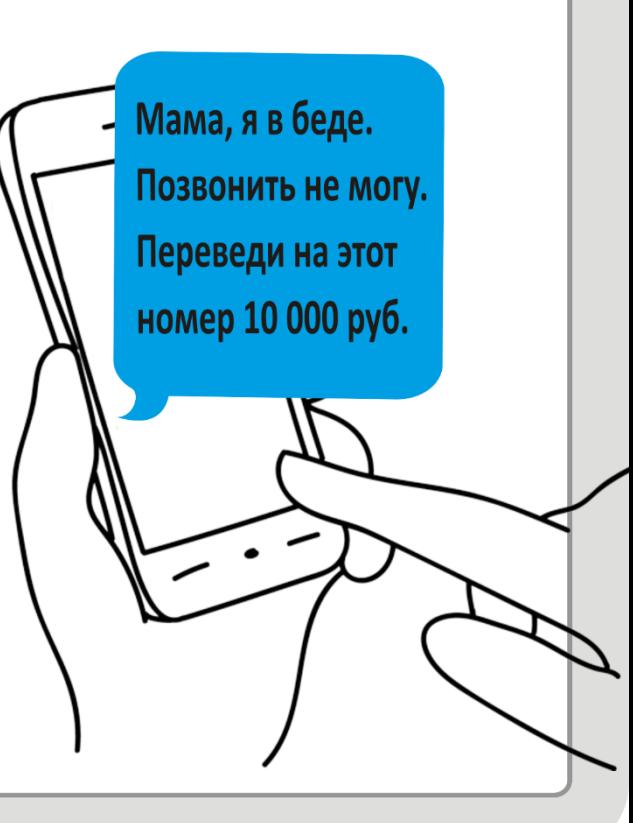

*Вы увидели в интернете рекламу знакомого онлайн-магазина, который предлагает модный смартфон по низкой цене. Перейдя по ссылке из рекламы, заметили, что дизайн сайта изменился, в его адресе и описании товаров есть ошибки.* 

# Банк России

#### *Интерактив*

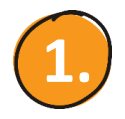

**КАК ПОСТУПИТЬ?** 

Похоже на фишинг – сайт создан мошенниками, чтобы выманить секретные данные пользователей. Вводить свои данные не буду, закрою этот сайт и сообщу о нем в Центр мониторинга и реагирования на компьютерные атаки в кредитно-финансовой сфере (info\_fincert@cbr.ru) или через Интернет-приемную Банка России ([http://cbr.ru/reception/\)](http://cbr.ru/reception/)

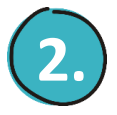

Вероятно, это новый интернет-магазин: почитаю отзывы покупателей, если они хорошие, то закажу смартфон.

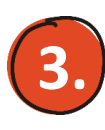

Если скидка на смартфон большая и действует всего несколько часов, то не раздумывая, введу свои личные данные, а на этапе оплаты решу, использовать банковскую карту или нет .

## **МОШЕННИЧЕСТВО** С БАНКОВСКИМИ КАРТАМИ

#### Мошенникам нужны:

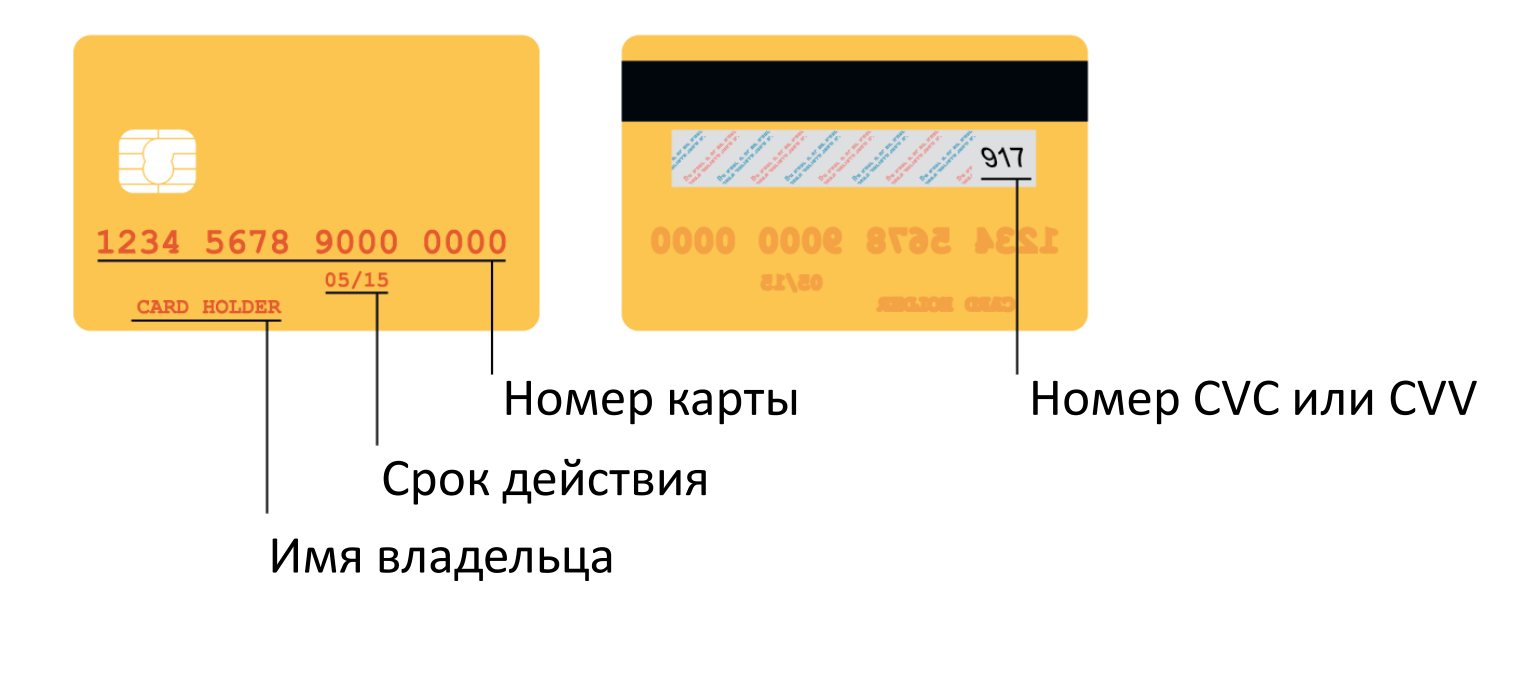

21

Банк России

# **БЕСКОНТАКТНЫЕ БАНКОВСКИЕ КАРТЫ**

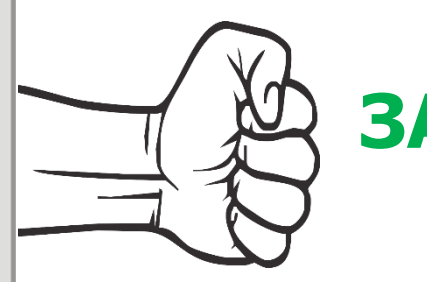

высокая скорость выполнения платежной операции

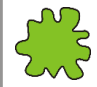

удобство для операций **до 1000** рублей - можно не вводить пинкод

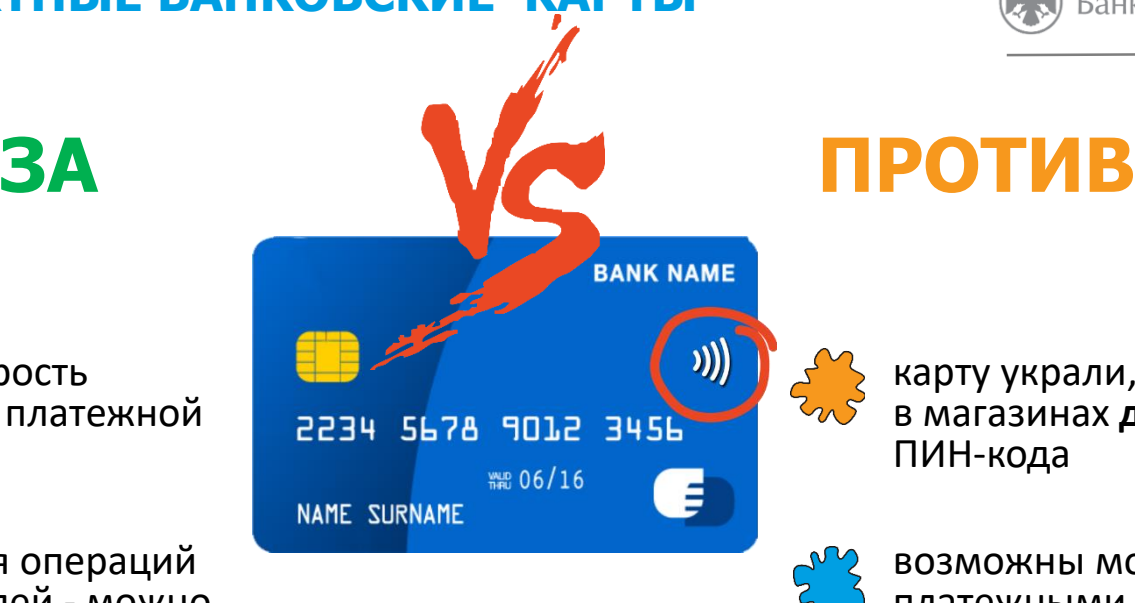

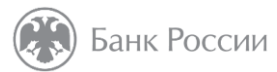

**22**

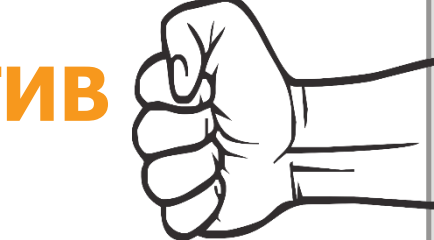

карту украли, пользуются ею в магазинах **до 1000** руб. без ПИН-кода

возможны мошенничества с платежными терминалами *(считывающие устройства на расстоянии)*

#### **РЕКОМЕНДАЦИИ:** установить суточный лимит и смс уведомления

## КАК И ГДЕ МОГУТ УКРАСТЬ ВАШИ ДАННЫЕ?

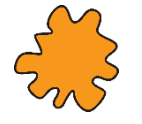

В банкомате - на нем мошенники могут установить скиммер и

видеокамеру.

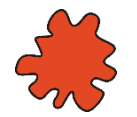

## В кафе или магазине - сотрудникзлоумышленник может

сфотографировать вашу карту.

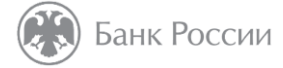

23

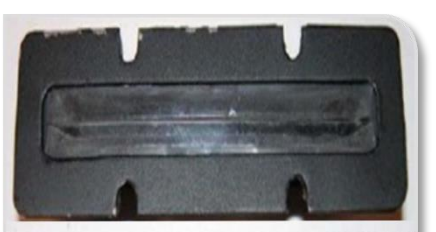

## ТАК МОЖЕТ ВЫГЛЯДЕТЬ БАНКОМАТ СО СКИММЕРОМ

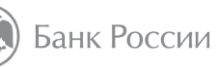

24

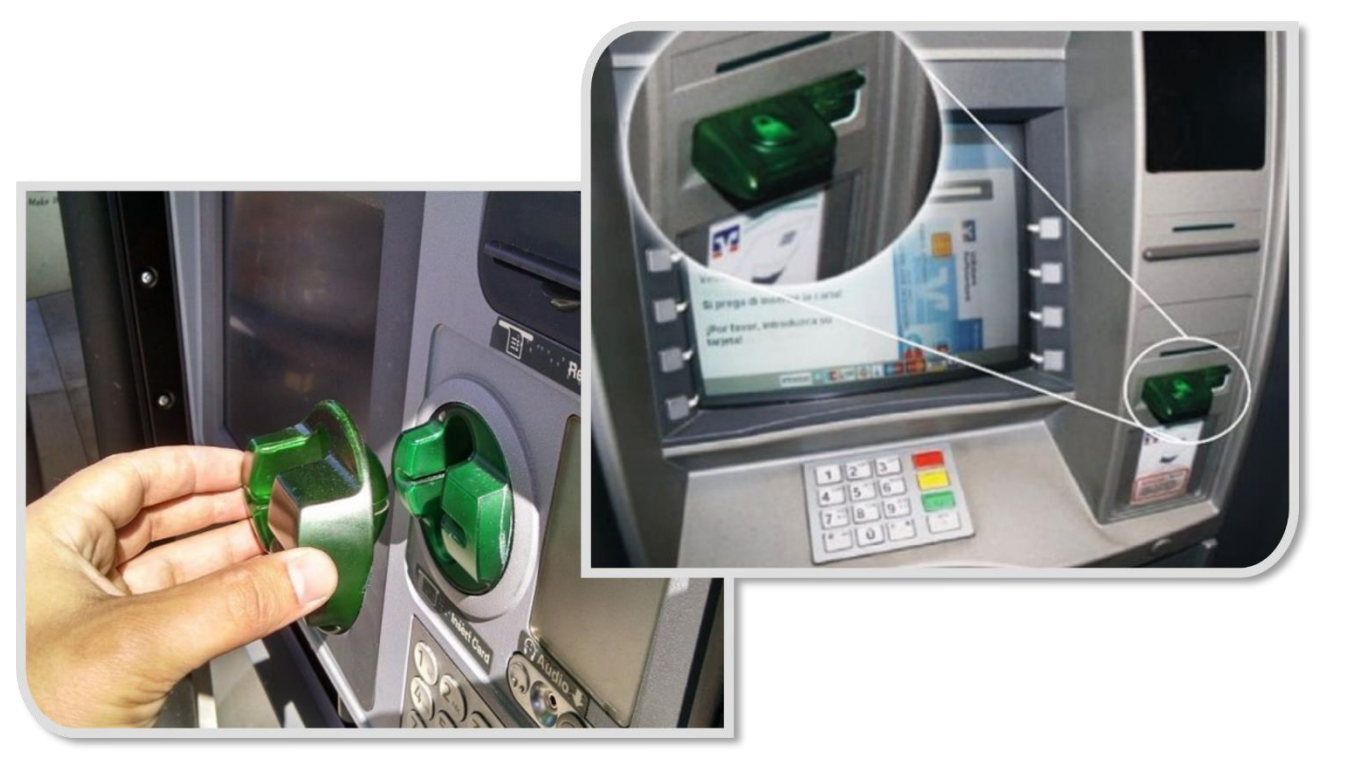

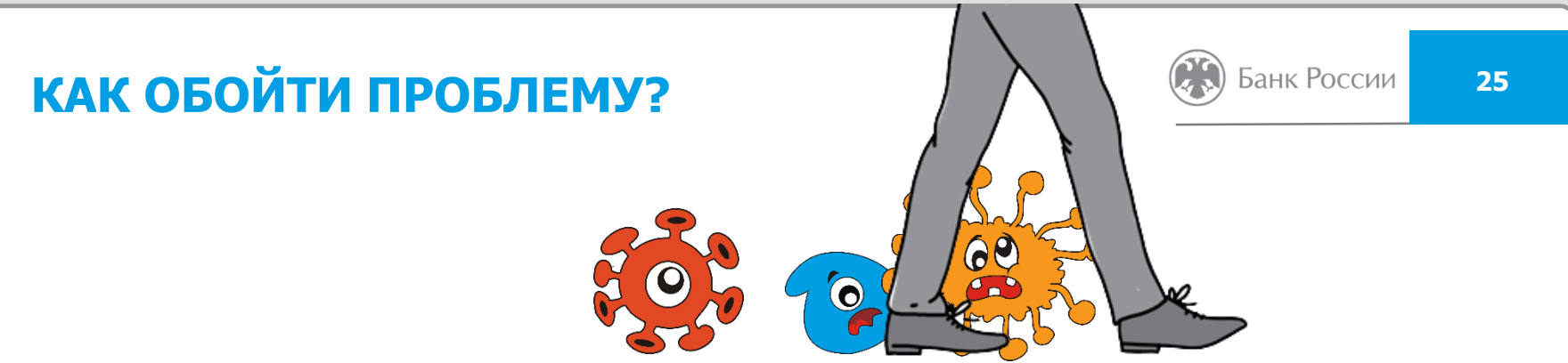

- Используйте банковскую карту только в тех местах, которые заслуживают доверия.
- Осмотрите банкомат. На нем не должно быть посторонних предметов.
- Набирая ПИН-код, прикрывайте клавиатуру рукой.
- При наборе ПИН-кода вводимые цифры не должны отображаться (\*\*\*\*).
- Подключите мобильный банк и СМС-уведомления.
- Никому не сообщайте секретный код из СМС.
- Не теряйте карту из виду (в магазине, кафе).

# **С МОЕЙ КАРТЫ СПИСАЛИ ДЕНЬГИ. CHOREM SAHK POCCINI** 26 **ЧТО ДЕЛАТЬ?**

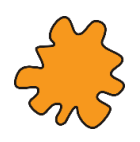

Позвоните в банк и **заблокируйте карту.**

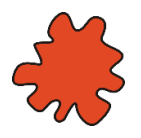

Запросите выписку по счету и **напишите заявление о несогласии с операцией.**

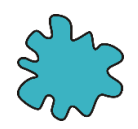

Обратитесь в полицию.

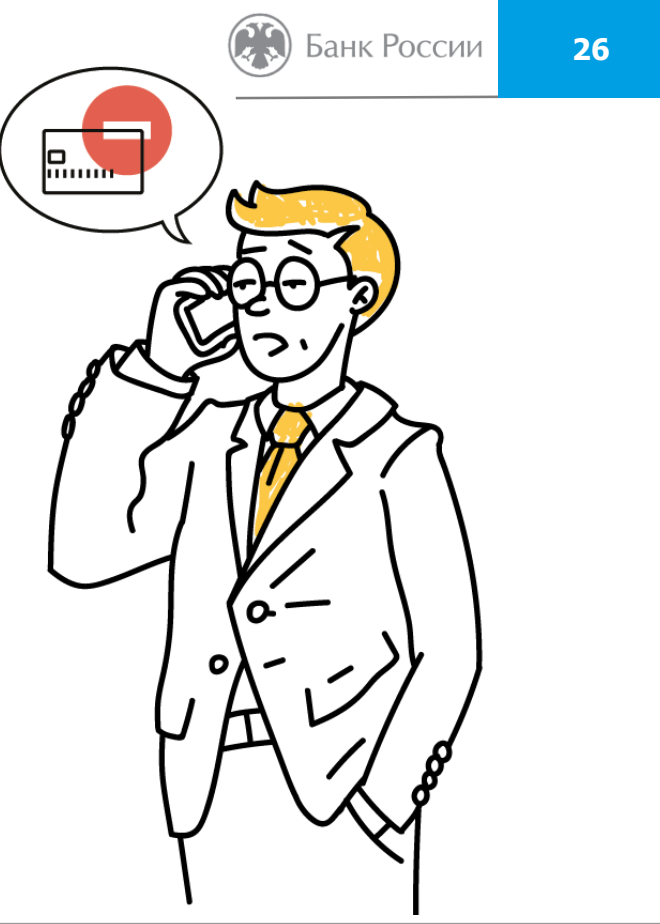

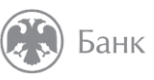

Банк России

**27**

#### *Интерактив*

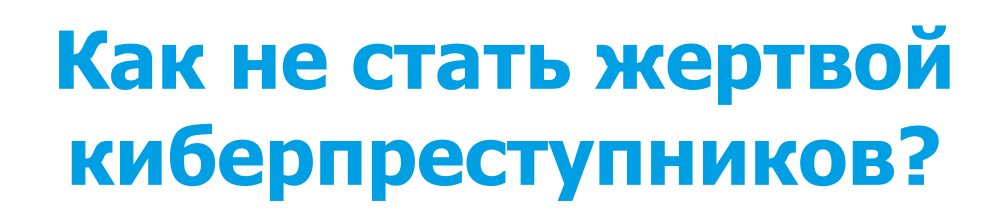

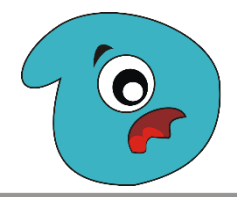

*Напишите ответ в чат*

#### **СЕМЬ ПРАВИЛ БЕЗОПАСНОСТИ В ВЗОБАНИ В В ВАНК РОССИИ В 28 КИБЕРПРОСТРАНСТВЕ**

**1. 2. 3.**

Всегда проверяйте информацию.

Не переходите по неизвестным ссылкам.

Если вам сообщают, будто что-то случилось с родственниками, срочно свяжитесь с ними напрямую.

Не храните данные карт на компьютере или в смартфоне.

Не перезванивайте по сомнительным

номерам.

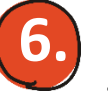

**4.**

**5.**

Не сообщайте никому личные данные, пароли и коды.

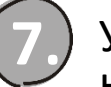

Установите антивирус на компьютер себе и родственникам

*Объясните пожилым родственникам и подросткам эти простые правила и будьте бдительны!!!*

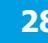

#### **Банк России** – мегарегулятор **29 29 29**

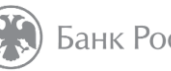

#### финансового рынка

#### **Функции Банка России:**

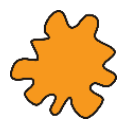

Защита и обеспечение устойчивости рубля

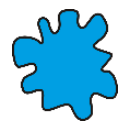

Поддержание стабильности и развития финансового рынка

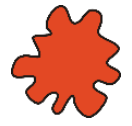

Защита прав потребителей финансовых услуг и повышение уровня финансовой грамотности населения

# **Узнайте больше о финансах:** Читайте статьи и новости: **fincult.info** Задавайте вопросы:  $000$ **cbr.ru/Reception/** Звоните бесплатно:

**8-800-300-3000**

#### **Для получения Сертификата участника**

направляйте отзывы на **basewebinar@fincult.com**

Форму отзыва все участники получат на электронную почту **в течение суток после урока.**

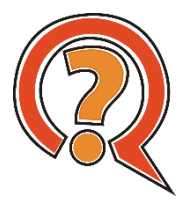

В случае возникновения вопросов, пожалуйста, обращайтесь к нам **help@fincult.com**

**Подписывайтесь в группы «Финансовое просвещение»!**

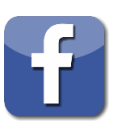

Facebook:<https://www.facebook.com/groups/finprosvet/>

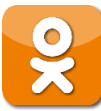

Одноклассники: <https://ok.ru/finprosvet>

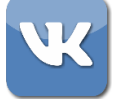

ВКонтакте:<https://vk.com/finprosv>

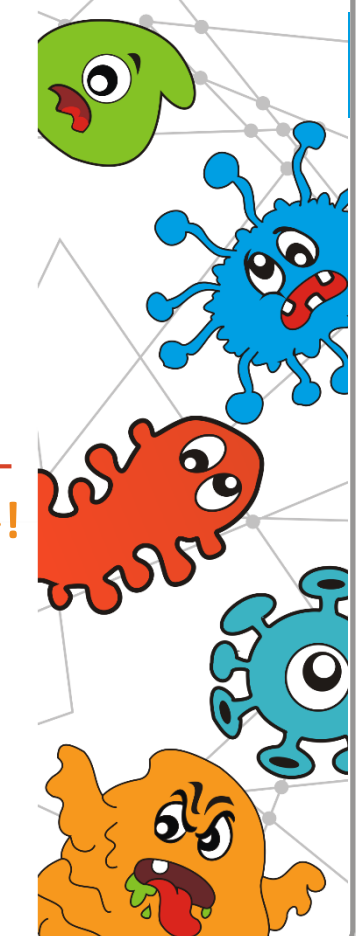